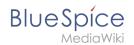

## Creating page lists with DPL3

One revision of this difference (20196) was not found.

This is usually caused by following an outdated diff link to a page that has been deleted. Details can be found in the deletion log.